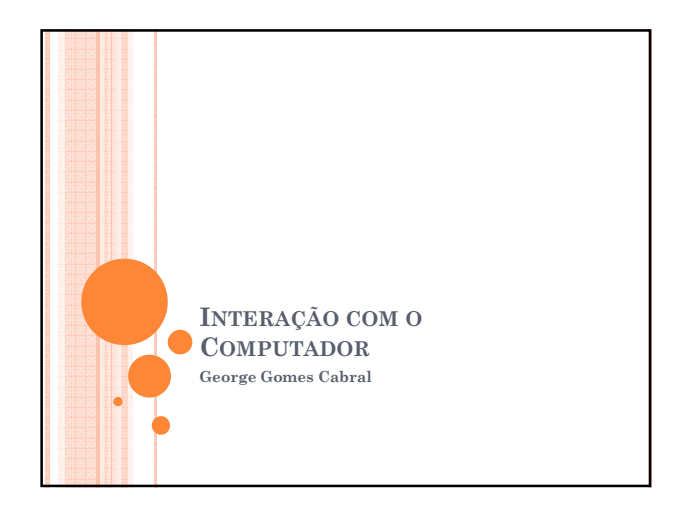

# **OBJETIVOS**

- Descrever os dispositivos de entrada mais comuns
- Compreender como o monitor de vídeo exibe imagens
- Apresentar e discutir as vantagens e desvantagens dos diversos tipos de impressoras

# TECLADO

- Conjunto de interruptores
- $\bullet$  Teclas alfanuméricas layout QWERTY
	- Primeiras seis letras Q, W, E, R, T e Y.
	- Desenvolvido para tornar a digitação mais lenta (ainda nas máquinas de datilografia).
	- Layout DVORAK, disposição mas lógica das teclas (maior facilidade para a digitação)
- Teclas de função: F1, F2, ...
	- Permitem que enviemos comandos ao computador sem digitarmos uma longa cadeia de caracteres.

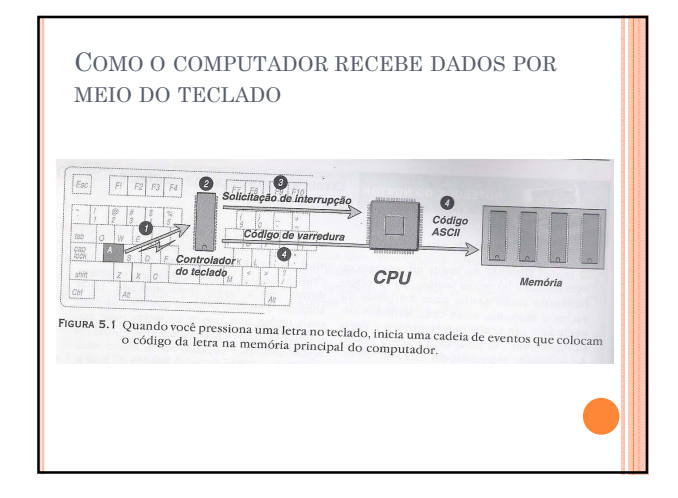

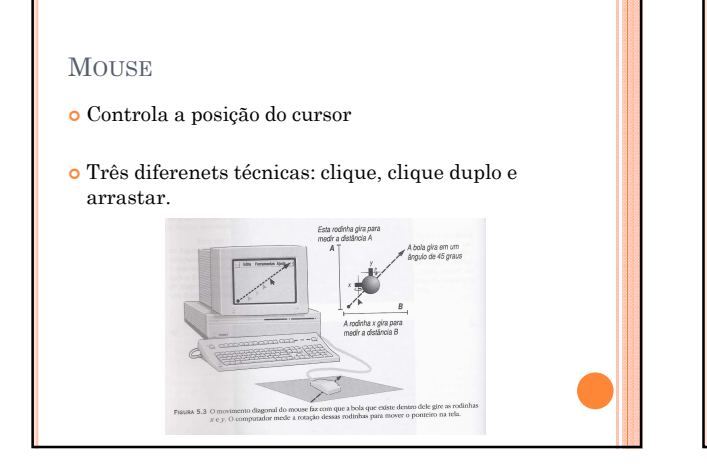

# **MOUSE**

- Mouse óptico: fotodetector + plataforma com matriz de linhas impressas na superfície.
- Mouse laser: utilização de laser (maior precisão).
- Trackball: funciona como um mouse de cabeça pra baixo.

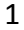

## OUTROS DISPOSITIVOS DE ENTRADA

- Canetas eletrônicas: assinatura eletrônica.
- Telas sensíveis ao toque (*touchscreen*) : sistemas pdv (postos de gasolina).
- Leitoras de códigos de barra
	- Converte um padrão de barras em um número do produto, preço, etc.
	- Barras especiais nas extremidades indicam o sentido em qual o código foi lido.
	- Tipo especial de scanner de imagens

## TRATAMENTO DE IMAGEM COM SCANNERS E OCR

- Scanners: convertem qualquer imagem para o formato eletrônico.
- Emitem uma luz sobre a imagem e detectam a intensidade do reflexo de cada ponto. Scanners coloridos utilizam um filtro para separar os componentes de cada cor nas cores primárias (RGB).
- OCR (*Optical Character Recognition*): converte a imagem digitalizada em texto. Comumente usado em bancos, correios, etc.

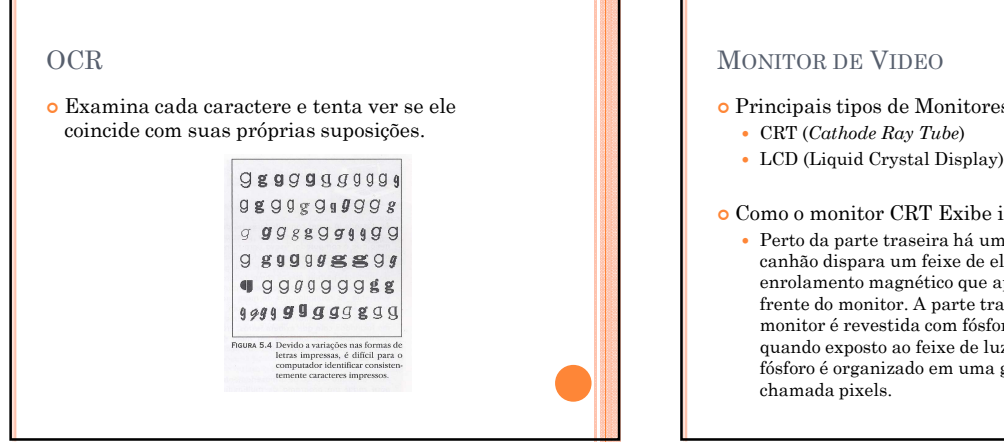

#### Principais tipos de Monitores:

- 
- 

#### Como o monitor CRT Exibe imagens ?

 Perto da parte traseira há um canhão de elétrons. O canhão dispara um feixe de elétron por meio de um enrolamento magnético que aponta o feixe para a frente do monitor. A parte traseira do da tela do monitor é revestida com fósforo (elemento que brilha quando exposto ao feixe de luz). O revestimento de fósforo é organizado em uma grade de pontos

# COMO O MONITOR CRT EXIBE IMAGENS ?

- Na verdade o canhão aponta sistematicamente para todos os pixels.
- O monitor colorido funciona como o monocromático, porém, com 3 feixes.
- Resolução vertical : linhas do topo à base da tela. Ex. 800x600

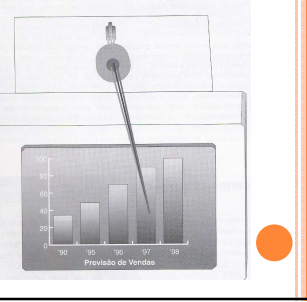

# COMPARAÇÃO ENTRE MONITORES CRT

## Resolução

- Velocidade com que o monitor varre a tela. Taxa de restauração: Número de vezes que o monitor
	- varre a tela inteira a cada segundo.
	- Varia entre 60 e 90 *hertz*.
- Entrelaçamento: Técnica utilizada em alguns monitores de qualidade inferior.
	- Linhas são varridas alternadamente.

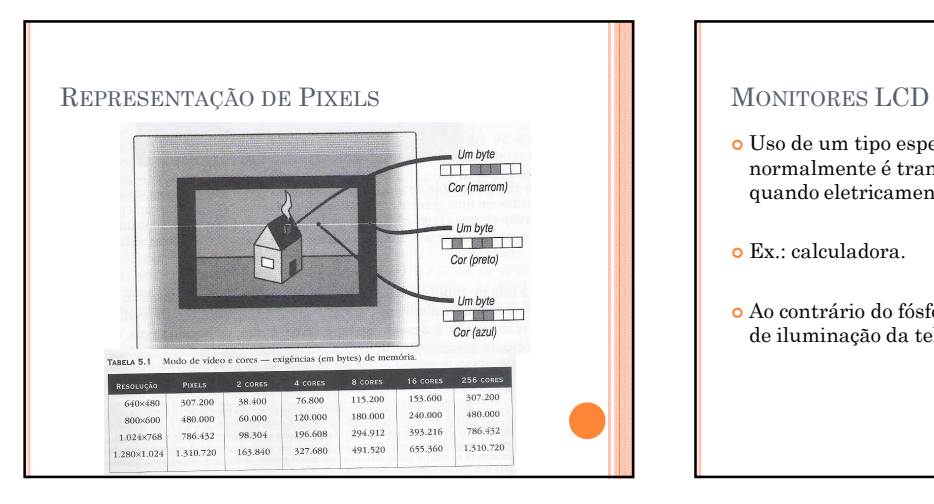

# Uso de um tipo especial de cristal liquido que, normalmente é transparente, porém, fica opaco quando eletricamente carregado. Ex.: calculadora. Ao contrário do fósforo, não emite luz, necessita de iluminação da tela por trás.

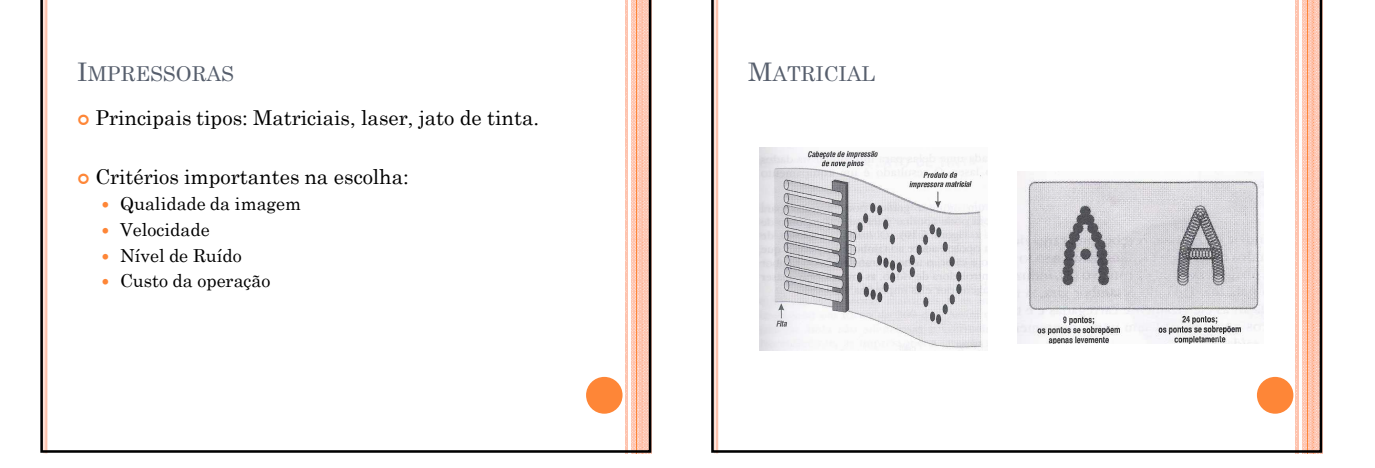

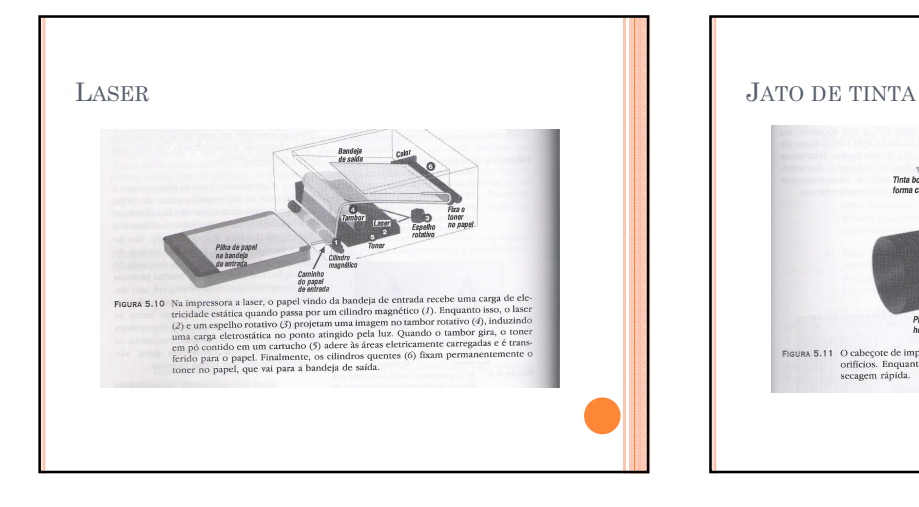

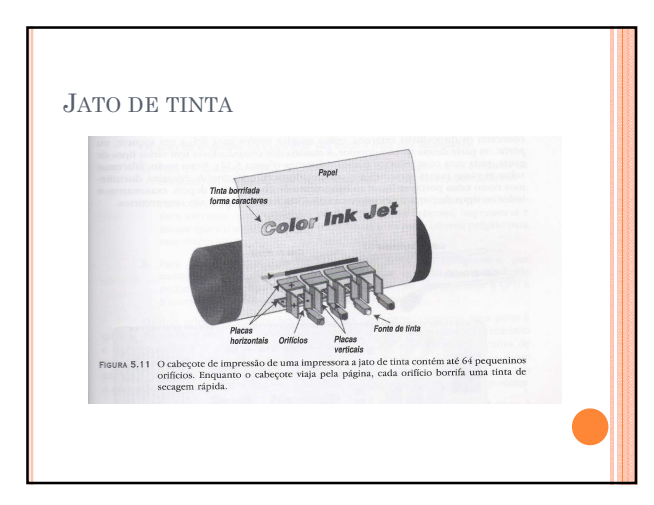

# PLOTTER (PLOTADORA)

- Braço mecânico: desenha no papel.
- Plota curvas com pequenas retas.
- Ideal para desenho de plantas de projetos mecânicos e civis.

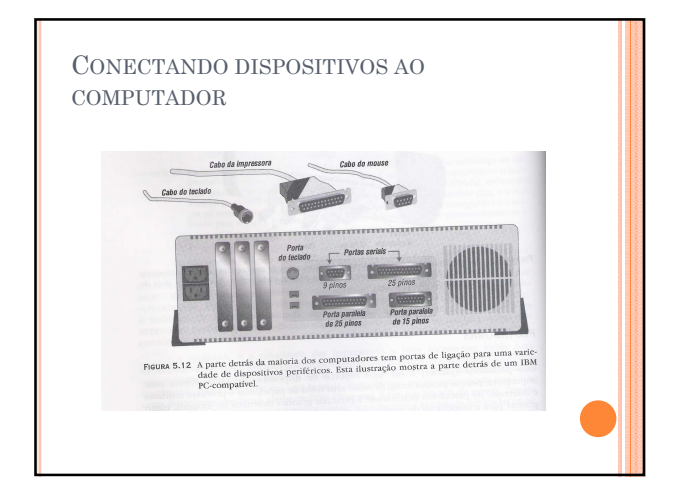

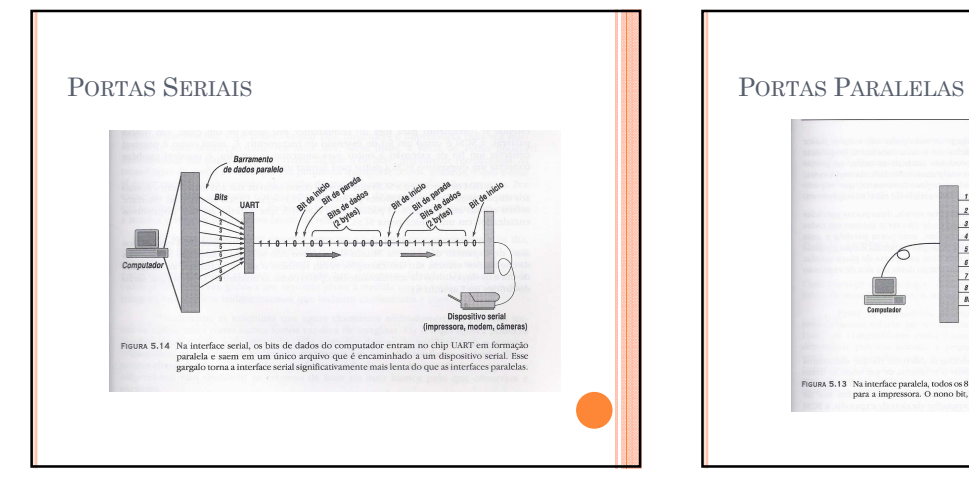

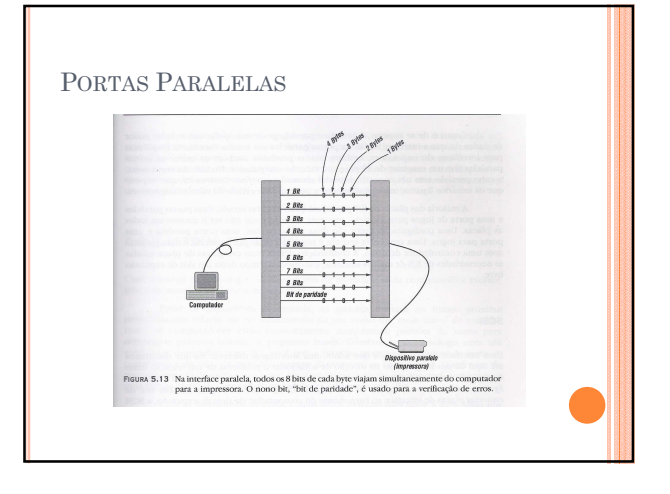